## **スライドショーをする**

電源を付属のACアダプター使用時のみスライドショー(画像再生)をすることができます。

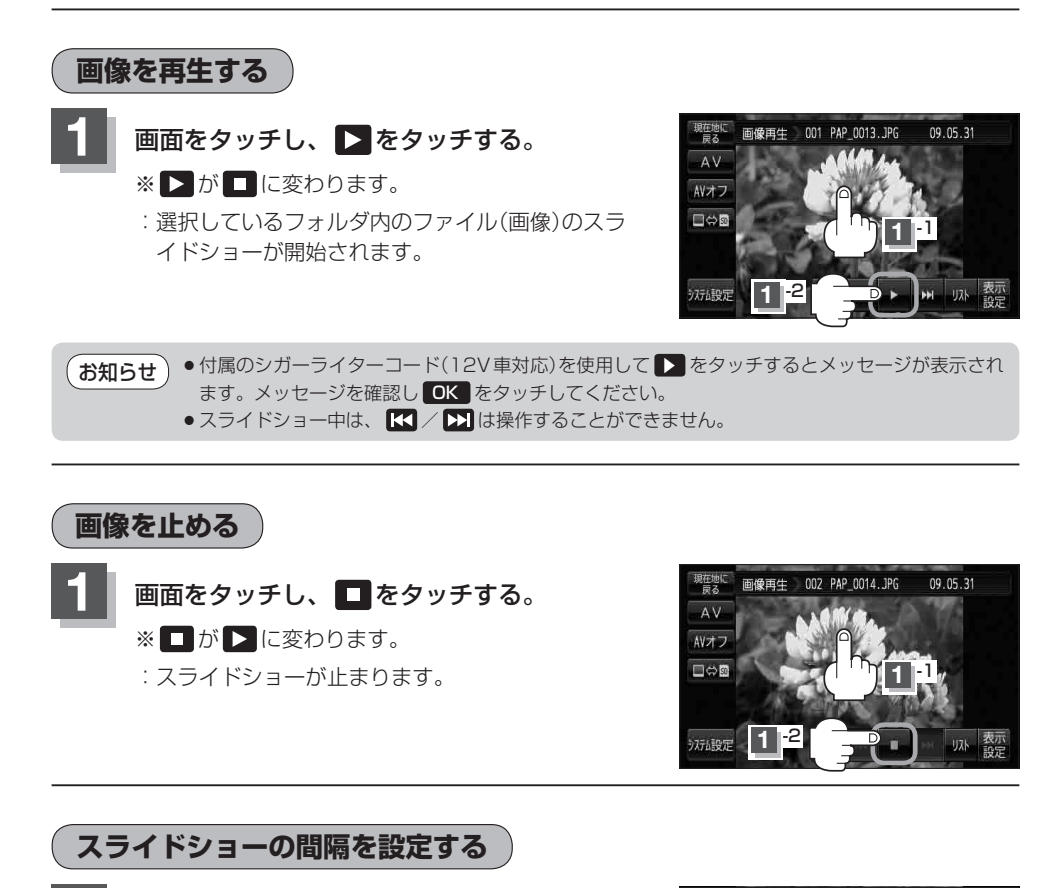

**1** 画面をタッチし、 表示設定 をタッチする。

:選択画面が表示されます。

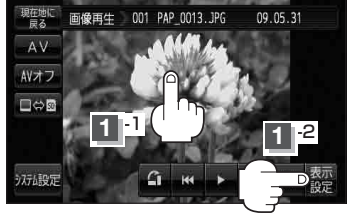